# <span id="page-0-0"></span>Какво е функционално програмиране?

Трифон Трифонов

Функционално програмиране, спец. Информатика, 2015/16 г.

7 октомври 2015 г.

 $QQ$ 

**SCALE** 

### <span id="page-1-0"></span>Императивен стил

Описваме последователно изчислителните стъпки.

Неструктурирано програмиране Структурирано програмиране

- **•** Въведи а, b
- **2** Ако  $a = b$ , към 6.
- **3** Ако  $a > b$ , към 5.
- $\bullet$  b  $\leftarrow$  b a; към 2.
- **5**  $a \leftarrow b a$ ; към 2.
- **6** Изведи а
- <sup>7</sup> Край

Въведи a, b Докато a != b  $\bullet$  Ако $a > b$  $\bullet$  a  $\leftarrow$  b - a В противен случай  $\bullet$  b  $\leftarrow$  b  $-$  a Изведи a

 $\overline{AB}$   $\rightarrow$   $\overline{B}$   $\rightarrow$   $\overline{B}$   $\rightarrow$   $\overline{B}$   $\rightarrow$   $\overline{DA}$   $\rightarrow$ 

### <span id="page-2-0"></span>Декларативен стил

Описваме свойствата на желания резултат.

#### Програмиране с ограничения

- Дадени са a и b.
- Търсим d, такова че:

$$
\bullet\ 1\,\leq\, \texttt{d}\,\leq\,\texttt{a},\texttt{b}
$$

- "d е делител на a"
- "d е делител на b"
- **•** d е възможно най-голямо, където
- $\bullet$  за дадени x и y казваме, че "x е делител на y", ако
- намерим такова естествено число k, че

$$
\bullet \ \ 1\ \leq\ k\ \leq\ \mathfrak{y}
$$

$$
\bullet \ \mathbf{k}^* \mathbf{x} = \mathbf{y}
$$

<span id="page-3-0"></span>Декларативен стил (2)

Описваме свойствата на желания резултат.

#### Логическо програмиране

- $\bullet$  Описваме релацията над естествени числа  $gcd(a, b, c)$
- $\bullet \ \forall a \text{ gcd}(a, a, a)$  [факт]
- $\bullet \ \forall a \forall b (a > b \land \forall c (gcd(a b, b, c) \rightarrow gcd(a, b, c)))$  [правило]
- $\bullet \ \forall a \forall b (a < b \land \forall c (gcd(a, b a, c) \rightarrow gcd(a, b, c)))$  [правило]
- $\bullet$  Дадени са *а*, *b*
- Намери такова c, за което  $gcd(a, b, c)$

KERKER E MAG

<span id="page-4-0"></span>Декларативен стил (2)

Описваме свойствата на желания резултат.

#### Логическо програмиране

- $\bullet$  Описваме релацията над естествени числа  $gcd(a, b, c)$
- $\bullet \ \forall a \text{ gcd}(a, a, a)$  [факт]
- $\bullet \ \forall a \forall b (a > b \land \forall c (gcd(a b, b, c) \rightarrow gcd(a, b, c)))$  [правило]
- $\bullet \ \forall a \forall b (a < b \land \forall c (gcd(a, b a, c) \rightarrow gcd(a, b, c)))$  [правило]
- $\bullet$  Дадени са *а*, *b*
- Намери такова c, за което  $gcd(a, b, c)$

Пример: Нека  $a = 8$ ,  $b = 12$ . Тогава:  $gcd(4, 4, 4) \rightarrow gcd(8, 4, 4) \rightarrow gcd(8, 12, 4)$ 

 $\overline{AB}$   $\rightarrow$   $\overline{AB}$   $\rightarrow$   $\overline{BC}$ 

# <span id="page-5-0"></span>Декларативен стил (3)

Описваме свойствата на желания резултат.

#### Функционално програмиране

- $\bullet$  Функцията над естествени числа  $gcd(a, b)$  притежава следните свойства:
- gcd(a, a)  $=$  a
- $gcd(a b, b) = gcd(a, b)$ , ако *а* > *b*
- $gcd(a, b a) = gcd(a, b)$ , ако  $b > a$
- $\bullet$  Дадени са *а*, *b*
- Да се пресметне  $gcd(a, b)$ .

- 30

# <span id="page-6-0"></span>Декларативен стил (3)

Описваме свойствата на желания резултат.

#### Функционално програмиране

- $\bullet$  Функцията над естествени числа  $gcd(a, b)$  притежава следните свойства:
- gcd(a, a)  $=$  a
- $\bullet$  gcd(a − b, b) = gcd(a, b), ако a > b
- $gcd(a, b a) = gcd(a, b)$ , ако  $b > a$
- $\bullet$  Дадени са *а*, *b*
- Да се пресметне  $gcd(a, b)$ .

Пример: Нека  $a = 8, b = 12$ .  $gcd(8, 12) = gcd(8, 4) = gcd(4, 4) = 4.$ 

KERKER E MAG

### <span id="page-7-0"></span>Още един пример

Да се намери сумата на квадратите на нечетните числа в списъка l.

#### Императивен стил

- $\bullet$  Нека  $s = 0$ .
- $\bullet$  За i от 1 до length(1): Ако l[i] е нечетно, то  $s = s + 1[i]^2$ .
- **•** Изведи s.

#### Функционален стил

- От елементите на l:
- Избери нечетните
- Приложи над резултата функцията  $x^2$
- Приложи над резултата операцията $+$ .

化重变 化重变

### <span id="page-8-0"></span>Още един пример (2)

```
C_{++}:
int s = 0;
for(int i = 0; i < sizeof(1); i^{++})
  if (1[i] \, % \, 2 \, != \, 0)s += 1[i] * 1[i];
\cot \leftarrow s;
```
**KOD KOD KED KED DA GOOD** 

## <span id="page-9-0"></span>Още един пример (2)

```
C_{++}:
int s = 0;
for(int i = 0; i < sizeof(1); i^{++})
  if (1[i] \, % \, 2 \, != \, 0)s += 1[i] * 1[i];
\cot \leftarrow s;
```
Scheme: (apply + (map square (filter odd? 1)))

 $+$ 

- ← 冊 →

**A BIK Y BIK DE KAQOY** 

# <span id="page-10-0"></span>Още един пример (2)

```
C_{++}:
int s = 0;
for(int i = 0; i < sizeof(1); i^{++})
  if (1[i] \, % \, 2 \, != \, 0)s += 1[i] * 1[i];
\cot \leftarrow s;
Scheme: (apply + (map square (filter odd? 1)))
Haskell: foldr1 (+) \lceil x * x \rceil x \le -1, odd x]
```
 $AB + AB + AB + AB$ 

<span id="page-11-0"></span>Нека  $f : \mathbb{N} \to \mathbb{N}$  е функция над естествени числа. Примери:  $f(x) = x^2$ ,  $f(x) = x$ -тото число на Фибоначи.

Barat Bar

- 3

<span id="page-12-0"></span>Нека  $f : \mathbb{N} \to \mathbb{N}$  е функция над естествени числа. Примери:  $f(x) = x^2$ ,  $f(x) = x$ -тото число на Фибоначи.

Въпрос 1: Какво означава да изчислим  $f$  с компютър?

<span id="page-13-0"></span>Нека  $f : \mathbb{N} \to \mathbb{N}$  е функция над естествени числа. Примери:  $f(x) = x^2$ ,  $f(x) = x$ -тото число на Фибоначи.

Въпрос 1: Какво означава да изчислим  $f$  с компютър?

Въпрос 2: Какво означава "алгоритъм" или "програма"?

<span id="page-14-0"></span>Нека  $f : \mathbb{N} \to \mathbb{N}$  е функция над естествени числа. Примери:  $f(x) = x^2$ ,  $f(x) = x$ -тото число на Фибоначи.

**Въпрос 1:** Какво означава да изчислим  $f$  с компютър?

Въпрос 2: Какво означава "алгоритъм" или "програма"?

Върпос 3: Има ли функции, които не могат да бъдат изчислени с компютър?

## <span id="page-15-0"></span>Машина на Тюринг

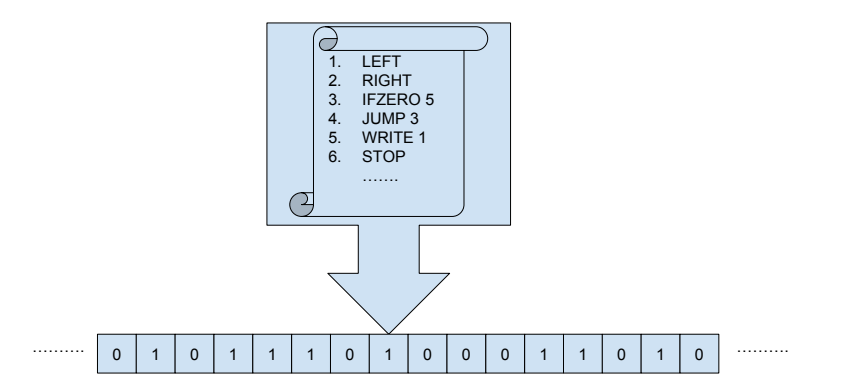

Казваме, че машината M изчислява функцията  $f_M$ , ако за лента, в която е записано (в двоичен вид) числото n, M завършва и записва върху лентата числото  $f_M(n)$ . Ако  $M$  не завърш[и](#page-16-0), к[а](#page-11-0)зваме, че  $f_M(n)$  не е д[еф](#page-14-0)и[н](#page-10-0)[ир](#page-15-0)ана[.](#page-41-0)

Трифон Трифонов (ФП-И 15/16) [Какво е функционално програмиране?](#page-0-0) 7 октомври 2015 г. 9 / 18

<span id="page-16-0"></span>Всяка машина на Тюринг може да се кодира като дълго естествено число.

 $QQ$ 

GHT .

化重复 化重变

 $-10.5$ 

- <span id="page-17-0"></span>Всяка машина на Тюринг може да се кодира като дълго естествено число.
- Всяка изчислима функция се изчислява от (поне една) машина.

÷.

- <span id="page-18-0"></span>Всяка машина на Тюринг може да се кодира като дълго естествено число.
- Всяка изчислима функция се изчислява от (поне една) машина.
- Следователно, изчислимите функции са не повече от естествените числа (изброимо много).

- <span id="page-19-0"></span>Всяка машина на Тюринг може да се кодира като дълго естествено число.
- Всяка изчислима функция се изчислява от (поне една) машина.
- Следователно, изчислимите функции са не повече от естествените числа (изброимо много).
- Но функциите от вида  $\mathbb{N} \to \mathbb{N}$  са колкото редиците от естествени числа . . .

- <span id="page-20-0"></span>Всяка машина на Тюринг може да се кодира като дълго естествено число.
- Всяка изчислима функция се изчислява от (поне една) машина.
- Следователно, изчислимите функции са не повече от естествените числа (изброимо много).
- Но функциите от вида  $\mathbb{N} \to \mathbb{N}$  са колкото редиците от естествени числа . . .
- . . . които са неизброимо много! (защо?).

- <span id="page-21-0"></span>Всяка машина на Тюринг може да се кодира като дълго естествено число.
- Всяка изчислима функция се изчислява от (поне една) машина.
- Следователно, изчислимите функции са не повече от естествените числа (изброимо много).
- Но функциите от вида  $\mathbb{N} \to \mathbb{N}$  са колкото редиците от естествени числа . . .
- . . . които са неизброимо много! (защо?).
- Следователно, има неизброимо много неизчислими функции.

- <span id="page-22-0"></span>Всяка машина на Тюринг може да се кодира като дълго естествено число.
- Всяка изчислима функция се изчислява от (поне една) машина.
- Следователно, изчислимите функции са не повече от естествените числа (изброимо много).
- Но функциите от вида  $\mathbb{N} \to \mathbb{N}$  са колкото редиците от естествени числа . . .
- . . . които са неизброимо много! (защо?).
- Следователно, има неизброимо много неизчислими функции.
- Но кои са те?

### <span id="page-23-0"></span>Стоп проблем

Нека с  $\{n\}$  означаваме машината на Тюринг с код *n*. Разглеждаме функцията:

 $halts(n) = {n}$  завършва над лента с числото n.

化重压 化重压 计重

 $QQQ$ 

### <span id="page-24-0"></span>Стоп проблем

Нека с  $\{n\}$  означаваме машината на Тюринг с код *n*. Разглеждаме функцията:

 $halts(n) = {n}$  завършва над лента с числото n.

halts не е изчислима<sup>!</sup>

化重变 化重变 计重新

## <span id="page-25-0"></span>Стоп проблем

Нека с  $\{n\}$  означаваме машината на Тюринг с код *n*. Разглеждаме функцията:

 $halts(n) = {n}$  завършва над лента с числото n.

halts не е изчислима<sup>!</sup>

Да допуснем, че halts се изчислява от машина на Тюринг H. Дефинираме нова машина на Тюринг D:

- 1. (тук слагаме всички инструкции на  $H$ )
- $k + 1$ . IFZERO  $k + 3$
- $k + 2$ . JUMP  $k + 1$

```
k + 3. STOP
```
Нека  $D = \{d\}$ . Завършва ли  $D$  над  $d$ ?

G.

<span id="page-26-0"></span>Според вас изчислими ли са следните функции?

•  $f_1(n) = n$  е просто число

 $-10.5$ 

**KERKER E KORA** 

<span id="page-27-0"></span>Според вас изчислими ли са следните функции?

- $f_1(n) = n$  е просто число
- $f_2(n) = n$ -тото поред просто число

 $\overline{AB}$   $\rightarrow$   $\overline{AB}$   $\rightarrow$   $\overline{BC}$ 

<span id="page-28-0"></span>Според вас изчислими ли са следните функции?

- $f_1(n) = n$  е просто число
- $f_2(n) = n$ -тото поред просто число
- $f_3(n) = n$ -тата цифра на числото  $\pi$

KERKER E MAG

<span id="page-29-0"></span>Според вас изчислими ли са следните функции?

- $f_1(n) = n$  е просто число
- $\bullet$   $f_2(n) = n$ -тото поред просто число
- $f_3(n) = n$ -тата цифра на числото  $\pi$
- $\bullet$   $f_4(n) =$  има n последователни седмици в числото  $\pi$

 $\overline{AB}$   $\rightarrow$   $\overline{AB}$   $\rightarrow$   $\overline{BC}$ 

<span id="page-30-0"></span>Според вас изчислими ли са следните функции?

- $f_1(n) = n$  е просто число
- $\bullet$   $f_2(n) = n$ -тото поред просто число
- $f_3(n) = n$ -тата цифра на числото  $\pi$
- $\bullet$   $f_4(n) =$  има n последователни седмици в числото  $\pi$
- $\bullet$   $f_5(n) = n$  е код на множество от матрици 3x3, които могат да се умножат в някакъв ред, така че да се получи O

 $A \equiv A$   $B \equiv A \cap A$ 

<span id="page-31-0"></span>Според вас изчислими ли са следните функции?

- $f_1(n) = n$  е просто число
- $\bullet$   $f_2(n) = n$ -тото поред просто число
- $f_3(n) = n$ -тата цифра на числото  $\pi$
- $\bullet$   $f_4(n) =$  има n последователни седмици в числото  $\pi$
- $\bullet$   $f_5(n) = n$  е код на множество от матрици 3x3, които могат да се умножат в някакъв ред, така че да се получи O
- $f_6(n) = n$  е код на вярна съждителна формула

**KERKER E MAG** 

<span id="page-32-0"></span>Според вас изчислими ли са следните функции?

- $f_1(n) = n$  е просто число
- $\bullet$   $f_2(n) = n$ -тото поред просто число
- $f_3(n) = n$ -тата цифра на числото  $\pi$
- $\bullet$   $f_4(n) =$  има n последователни седмици в числото  $\pi$
- $\bullet$   $f_5(n) = n$  е код на множество от матрици 3x3, които могат да се умножат в някакъв ред, така че да се получи O
- $f_6(n) = n$  е код на вярна съждителна формула
- $\mathbf{f}_7(n) = n$  е код на вярна предикатна формула

**KERKER E MAG** 

<span id="page-33-0"></span>Според вас изчислими ли са следните функции?

- $f_1(n) = n$  е просто число
- $\bullet$   $f_2(n) = n$ -тото поред просто число
- $f_3(n) = n$ -тата цифра на числото  $\pi$
- $f_4(n) =$ има n последователни седмици в числото  $\pi$
- $\bullet$   $f_5(n) = n$  е код на множество от матрици 3x3, които могат да се умножат в някакъв ред, така че да се получи O
- $f_6(n) = n$  е код на вярна съждителна формула
- $\mathbf{f}_7(n) = n$  е код на вярна предикатна формула
- $f_8(n) = m$ , където  $\{m\}$  пресмята  $f_8$

**A EXA EXA EXAMPLE** 

<span id="page-34-0"></span>Според вас изчислими ли са следните функции?

- $f_1(n) = n$  е просто число
- $\bullet$   $f_2(n) = n$ -тото поред просто число
- $f_3(n) = n$ -тата цифра на числото  $\pi$
- $\bullet$   $f_4(n) =$  има n последователни седмици в числото  $\pi$
- $f_5(n) = n$  е код на множество от матрици 3x3, които могат да се умножат в някакъв ред, така че да се получи O
- $f_6(n) = n$  е код на вярна съждителна формула
- $\mathbf{f}_7(n) = n$  е код на вярна предикатна формула
- $f_8(n) = m$ , където  $\{m\}$  пресмята  $f_8$
- $f_9(n) =$  машините  $\{n\}$  и  $\{2n\}$  изчисляват еднакви функции

### <span id="page-35-0"></span> $\lambda$ -смятане

Нека разполагаме с изброимо много променливи  $x, y, z, \ldots$ 

- Три вида  $\lambda$ -изрази  $(E)$ 
	- $\bullet$  x (променлива)
	- $E_1(E_2)$  (апликация, прилагане на функция)
	- $\lambda x E$  (абстракция, конструиране на функция)

G.

### <span id="page-36-0"></span> $\lambda$ -смятане

Нека разполагаме с изброимо много променливи  $x, y, z, \ldots$ 

- Три вида  $\lambda$ -изрази  $(E)$ 
	- $\bullet$  x (променлива)
	- $E_1(E_2)$  (апликация, прилагане на функция)
	- $\lambda x E$  (абстракция, конструиране на функция)

Примери:  $\lambda x x$ ,  $(\lambda x x)(z)$ ,  $\lambda f \lambda x f(f(f(x)))$ 

化重氮 化重氮化重氮

### <span id="page-37-0"></span> $\lambda$ -смятане

Нека разполагаме с изброимо много променливи  $x, y, z, \ldots$ 

- Три вида  $\lambda$ -изрази  $(E)$ 
	- $\bullet$  x (променлива)
	- $\bullet E_1(E_2)$  (апликация, прилагане на функция)
	- $\lambda x E$  (абстракция, конструиране на функция)

Примери:  $\lambda x x$ ,  $(\lambda x x)(z)$ ,  $\lambda f \lambda x f(f(f(x)))$ 

Едно изчислително правило:

$$
(\lambda x E_1)(E_2) \mapsto E_1[x := E_2].
$$

**KERKER E MAG** 

#### <span id="page-38-0"></span>Теорема (Alan Turing, 1937)

Функциите, които могат да се изчислят с машина на Тюринг са точно тези, които могат да се напишат с  $\lambda$ -израз.

 $QQQ$ 

#### <span id="page-39-0"></span>Теорема (Alan Turing, 1937)

Функциите, които могат да се изчислят с машина на Тюринг са точно тези, които могат да се напишат с  $\lambda$ -израз.

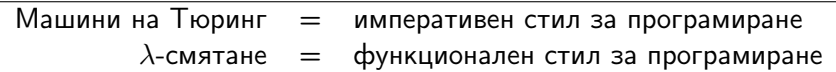

 $QQQ$ 

э

#### <span id="page-40-0"></span>Теорема (Alan Turing, 1937)

Функциите, които могат да се изчислят с машина на Тюринг са точно тези, които могат да се напишат с  $\lambda$ -израз.

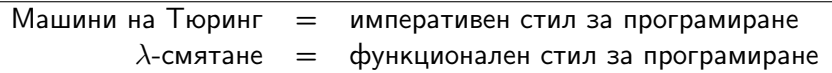

Факт: Почти всички съвременни езици за програмиране са със същата изчислителна сила като на машините на Тюринг.

#### <span id="page-41-0"></span>Теорема (Alan Turing, 1937)

Функциите, които могат да се изчислят с машина на Тюринг са точно тези, които могат да се напишат с  $\lambda$ -израз.

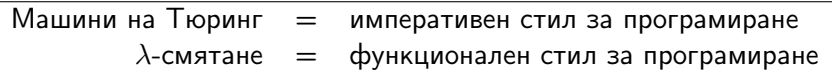

Факт: Почти всички съвременни езици за програмиране са със същата изчислителна сила като на машините на Тюринг.

Тезис на Church-Turing: Всяка функция, чието изчисление може да се автоматизира, може да бъде пресметната с машина на Тюринг.

 $\langle \langle \langle \langle \langle \rangle \rangle \rangle \rangle$  and  $\langle \langle \rangle \rangle$  and  $\langle \rangle$  and  $\langle \rangle$ 

<span id="page-42-0"></span>... има:

функции с параметри, (абстракция)

÷.

 $\sim$ 

<span id="page-43-0"></span>... има:

- функции с параметри, (абстракция)
- които могат да се прилагат над аргументи, (апликация)

÷.

<span id="page-44-0"></span>... има:

- функции с параметри, (абстракция)
- които могат да се прилагат над аргументи, (апликация)
- които могат да са други функции (функции от висок ред)

 $QQ$ 

<span id="page-45-0"></span>... има:

- функции с параметри, (абстракция)
- които могат да се прилагат над аргументи, (апликация)
- които могат да са други функции (функции от висок ред)
- и могат да се дефинират чрез себе си, (рекурсия)

 $QQ$ 

<span id="page-46-0"></span>... има:

- функции с параметри, (абстракция)
- които могат да се прилагат над аргументи, (апликация)
- които могат да са други функции (функции от висок ред)
- и могат да се дефинират чрез себе си, (рекурсия)

 $QQ$ 

<span id="page-47-0"></span>... има:

- функции с параметри, (абстракция)
- които могат да се прилагат над аргументи, (апликация)
- които могат да са други функции (функции от висок ред)
- и могат да се дефинират чрез себе си, (рекурсия)

... но няма:

памет

 $QQ$ 

<span id="page-48-0"></span>... има:

- функции с параметри, (абстракция)
- които могат да се прилагат над аргументи, (апликация)
- които могат да са други функции (функции от висок ред)
- и могат да се дефинират чрез себе си, (рекурсия)

... но няма:

- памет
- присвояване

 $QQ$ 

<span id="page-49-0"></span>... има:

- функции с параметри, (абстракция)
- които могат да се прилагат над аргументи, (апликация)
- които могат да са други функции (функции от висок ред)
- и могат да се дефинират чрез себе си, (рекурсия)

... но няма:

- памет
- присвояване
- цикли

 $QQ$ 

<span id="page-50-0"></span>... има:

- функции с параметри, (абстракция)
- които могат да се прилагат над аргументи, (апликация)
- които могат да са други функции (функции от висок ред)
- и могат да се дефинират чрез себе си, (рекурсия)

... но няма:

- памет
- присвояване
- цикли
- прескачане (goto, break, return)

 $QQ$ 

<span id="page-51-0"></span>Кратки и ясни програми (изразителност)

э

- <span id="page-52-0"></span>Кратки и ясни програми (изразителност)
- Лесна проверка за коректност

э

- <span id="page-53-0"></span>Кратки и ясни програми (изразителност)
- Лесна проверка за коректност
- При еднакви входни данни връщат един и същ резултат (референциална прозрачност),

 $QQ$ 

- <span id="page-54-0"></span>Кратки и ясни програми (изразителност)
- Лесна проверка за коректност
- При еднакви входни данни връщат един и същ резултат (референциална прозрачност),

 $QQ$ 

- <span id="page-55-0"></span>Кратки и ясни програми (изразителност)
- Лесна проверка за коректност
- При еднакви входни данни връщат един и същ резултат (референциална прозрачност), което позволява...
- Избягване на повторно пресмятане на резултати чрез запомняне (мемоизация)

- <span id="page-56-0"></span>Кратки и ясни програми (изразителност)
- Лесна проверка за коректност
- При еднакви входни данни връщат един и същ резултат (референциална прозрачност), което позволява...
- Избягване на повторно пресмятане на резултати чрез запомняне (мемоизация)
- Премахване на части от програмата, които не участват в крайния резултат (мъртъв код)

 $QQ$ 

- <span id="page-57-0"></span>Кратки и ясни програми (изразителност)
- Лесна проверка за коректност
- При еднакви входни данни връщат един и същ резултат (референциална прозрачност), което позволява...
- Избягване на повторно пресмятане на резултати чрез запомняне (мемоизация)
- Премахване на части от програмата, които не участват в крайния резултат (мъртъв код)
- Пренареждане на програмата за по-ефективно изпълнение (стратегия за оценяване)

÷.

- <span id="page-58-0"></span>Кратки и ясни програми (изразителност)
- Лесна проверка за коректност
- При еднакви входни данни връщат един и същ резултат (референциална прозрачност), което позволява...
- Избягване на повторно пресмятане на резултати чрез запомняне (мемоизация)
- Премахване на части от програмата, които не участват в крайния резултат (мъртъв код)
- Пренареждане на програмата за по-ефективно изпълнение (стратегия за оценяване)
- Паралелно изпълнение на независими части от програмата (паралелизация)

 $A \equiv A \quad A \equiv A \qquad \Rightarrow$ 

 $QQ$ 

- стриктно (първо сметни, после предай) мързеливо (първо предай, после смятай)
- според стратегията за оценяване
- нечисти (със странични ефекти) чисти (без странични ефекти)
- според страничните ефекти
- динамично типизирани (стойностите имат тип) статично типизирани (променливите имат тип)
- според типовата система

# <span id="page-59-0"></span>Видове функционални езици

 $QQ$ 

- стриктно (първо сметни, после предай) [Scheme] мързеливо (първо предай, после смятай) [Haskell]
- според стратегията за оценяване
- 
- нечисти (със странични ефекти) [Scheme] • чисти (без странични ефекти) [Haskell]
- според страничните ефекти
- статично типизирани (променливите имат тип) [Haskell]
- според типовата система • динамично типизирани (стойностите имат тип) [Scheme]

# <span id="page-60-0"></span>Видове функционални езици

<span id="page-61-0"></span>(1936) Church и Rosser дефинират  $\lambda$ -смятането

÷.

 $QQQ$ 

<span id="page-62-0"></span>(1936) Church и Rosser дефинират  $\lambda$ -смятането

(1960) McCarthy създава първия функционален език LISP

 $QQ$ 

- <span id="page-63-0"></span>(1936) Church и Rosser дефинират  $\lambda$ -смятането
- (1960) McCarthy създава първия функционален език LISP
- (1975) Steele и Sussman създават Scheme, диалект на LISP

- <span id="page-64-0"></span>(1936) Church и Rosser дефинират  $\lambda$ -смятането
- (1960) McCarthy създава първия функционален език LISP
- (1975) Steele и Sussman създават Scheme, диалект на LISP
- (1977) Backus (авторът на FORTRAN) популяризира функционалния стил

- <span id="page-65-0"></span>(1936) Church и Rosser дефинират  $\lambda$ -смятането
- (1960) McCarthy създава първия функционален език LISP
- (1975) Steele и Sussman създават Scheme, диалект на LISP
- (1977) Backus (авторът на FORTRAN) популяризира функционалния стил
- (1985) Turner създава Miranda, първият комерсиален чист функционален език

- <span id="page-66-0"></span>(1936) Church и Rosser дефинират  $\lambda$ -смятането
- (1960) McCarthy създава първия функционален език LISP
- (1975) Steele и Sussman създават Scheme, диалект на LISP
- (1977) Backus (авторът на FORTRAN) популяризира функционалния стил
- (1985) Turner създава Miranda, първият комерсиален чист функционален език
- (1990) Публикувана е първата версия на Haskell

- <span id="page-67-0"></span>(1936) Church и Rosser дефинират  $\lambda$ -смятането
- (1960) McCarthy създава първия функционален език LISP
- (1975) Steele и Sussman създават Scheme, диалект на LISP
- (1977) Backus (авторът на FORTRAN) популяризира функционалния стил
- (1985) Turner създава Miranda, първият комерсиален чист функционален език
- (1990) Публикувана е първата версия на Haskell
- (1990–2000) Функционални елементи започват да се появяват в императивни езици: Python (1991), JavaScript (1995), Ruby (1995), ActionScript (1998)

- <span id="page-68-0"></span>(1936) Church и Rosser дефинират  $\lambda$ -смятането
- (1960) McCarthy създава първия функционален език LISP
- (1975) Steele и Sussman създават Scheme, диалект на LISP
- (1977) Backus (авторът на FORTRAN) популяризира функционалния стил
- (1985) Turner създава Miranda, първият комерсиален чист функционален език
- (1990) Публикувана е първата версия на Haskell
- (1990–2000) Функционални елементи започват да се появяват в императивни езици: Python (1991), JavaScript (1995), Ruby (1995), ActionScript (1998)

(2000–) Функционалният стил на програмиране превзема света: Scala (2003), F# (2005), C# (2007), Clojure (2007), C++11 (2011), Java 8 (2014)  $QQQ$